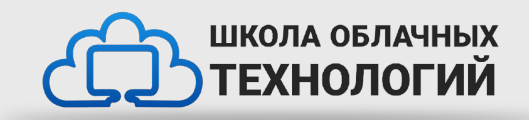

# Процедуры и функции. Lambda function. \*args, \*\*kwargs в Python.

### **Функции**

Функции представляют блок кода, который выполняет определенную задачу и который можно повторно использовать в других частях программы. В большинстве случаев с функцией связывается идентификатор, но допускаются и безымянные функции.

### **Функции**

Создание функции

def имя\_функции(параметры): инструкции

def calc(a, b):  $c = a + b$ print(f"{a} + {b} = {c}")

Вызов функции

имя\_функции(параметры) calc(5, 4)

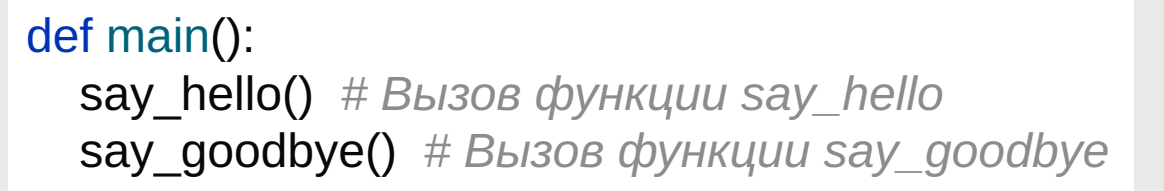

def say\_hello(): print("Привет")

def say\_goodbye(): print("Пока!")

*# Вызов функции main* main()

### **Необязательные аргументы**

def print\_person(name, age=18): print(f"Имя: {name}, возраст: {age}")

print\_person("Bob") print\_person("Tom", 37)

### **\*args, \*\*kwargs**

Оператор \*

Оператор \* чаще всего ассоциируется у людей с операцией умножения, но в Python он имеет и другой смысл. Этот оператор позволяет «распаковывать» объекты, внутри которых хранятся некие элементы. Вот пример:

> $a = [1, 2, 3]$  $b = [a, 4, 5, 6]$ print(b) *# [[1, 2, 3], 4, 5, 6]*  $b = [*a, 4, 5, 6]$ print(b) *# [1, 2 ,3, 4, 5, 6]*

Итак, мы знаем о том, что оператор «звёздочка» в Python способен «вытаскивать» из объектов составляющие их элементы. Знаем мы и о том, что существует два вида параметров функций. \*args — это сокращение от «arguments» (аргументы), а \*\*kwargs — сокращение от «keyword arguments» (именованные аргументы).

> def printScores(student, \*scores): print(f"Имя студента: {student}") for score in scores: print(score)

printScores("Михаил", 100, 95, 88, 92, 99)

"""

Имя студента: Михаил

100

95

88 92

99

"""

Благодаря \*\* создаётся словарь, в котором содержатся именованные аргументы, переданные функции при её вызове.

def printPetNames(owner, \*\*pets): print(f"Имя владельца: {owner}") for pet,name in pets.items(): print(f"{pet}: {name}")

printPetNames("Михаил", dog="Брок", fish=["Ларри", "Дорри", "Мо"], turtle="Шелдон")

"""

Имя владельца: Михаил dog: Брок fish: ['Ларри', 'Дорри', 'Мо'] turtle: Шелдон """

### **Возвращение результата**

def имя\_функции(параметры): инструкции return возвращаемое\_значение def get\_message():  $text = "Привет!"$ return text

msg = get\_message() print(msg) *# Привет!*

## **Lambda функции**

В языке Python представляют небольшие анонимные функции, которые определяются с помощью оператора lambda.

lambda параметры: иструкции

message = lambda: print("hello")

message() *# hello*

square =  $lambda n: n * n$ 

print(square(4)) *# 16* print(square(5)) *# 25*

### **Задания для выполнения**

1) Создать процедуру hello3. При её вызове в консоль должно три раза печататься «Hello». Вызовите процедуру 2 раза, а затем напечатайте «Bye».

2) Создать процедуру helloUser, принимающий один аргумент – имя пользователя. При вызове этой процедуры в консоль должно печататься приветствие, включающие в себя переданное имя пользователя. Вызовите функцию два раза с разными именами.

3) Дополнить процедуру из предыдущего задания. Сделать возможность вызова процедуры без указания имени пользователя – в этом случае оно должно заменяться на «Гость». Проверить работоспособность процедуры, вызвав её.

4) Создать процедуру printMax, принимающую в качестве аргументов два числа. При вызове этой процедуры в консоль должно печататься, сообщение с сравнением чисел. Вызовите функцию три раза, чтобы получить разные результаты.

### **Домашняя работа**

- Доделать задания которые не успели сделать во время лекции
- Повторить пройденный материал